## **FUNKCJE PROGRAMU GSW BASIC**

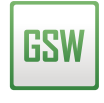

BASIC Możliwość zablokowania zmiany typu ważenia na oknie ważenia Funkcja przypominania o konieczności wybrania typu ważenia przed zapisem ważenia Kontrola czasu pomiędzy kolejnymi ważeniami (Funkcja uniemożliwi wykonanie ważenia w momencie gdy nie upłynie odpowiednia ilość czasu od ostatniego ważenia) Funkcja kontrolująca poprawność wprowadzanych wartości liczbowych do pól informacyjnych Funkcja kontroli dodawania elementów słownikowych (Unikalność "nazwy i kodu", unikalność "kodu" danego rekordu w tabeli) Możliwość automatycznego numerowania rekordów tabel w polu KOD Możliwość zmiany jednostki programu (kg, Mg) Automatyczne nawiązywanie połączenia z wagami po starcie programu Kontrola wartości masy pomiędzy kolejnymi ważeniami (Funkcja uniemożliwi wykonanie kolejnego ważenia w momencie gdy masa na wadze nie "zejdzie" poniżej wartości ustawionej w konfiguracji) Ważenie pojedyncze Ważenie podwójne Ważenie wielokrotne Ważenie usługowe Tarowanie pojazdów Ważenie złożone (długie pojazdy na krótkich wagach) Możliwość ważenia z podaniem ilości sztuk Możliwość wykonywania ważeń "z ręki" (Program zapisuje w bazie danych czy dana wartość masy pochodzi z wagi czy została podana ręcznie przez Operatora programu wagowego. Możliwość wyłączenia dostępności tej funkcji w konfiguracji programu) Możliwość ważenia na "małej" (np. paletowej) wadze bez konieczności podawania numeru tablicy rejestracyjnej Zintegrowana konsola SQL Narzędzie "ConfTrick" do wykonywania kopii bazy danych oraz plików konfiguracyjnych (Narzędzie służy do przenoszenia wszystkich danych programu pomiędzy komputerami) Funkcja umożliwiająca wykonywanie kopii zapasowej bazy danych w momencie zamknięcia programu Funkcja umożliwiająca kasowanie plików kopii zapasowych bazy danych starszych niż podana liczba dni Konfigurowalne typy ważeń (wydanie, przyjęcie, itp.) Obsługa ważenia tylko na jednej wadze Tabele: Konfigurowalne tabele bazy danych Kontrahent + Produkt + 2 dodatkowe tabele (do skonfigurowania) Możliwość skonfigurowania 2 dodatkowych pól informacyjnych (nie słownikowych) do wykorzystania podczas ważenia

Funkcja umożliwiająca automatyczny wybór typu ważenia (wydanie, przyjęcie) na podstawie wartości mas pierwszego i drugiego ważenia

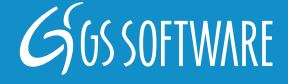

## **FUNKCJE PROGRAMU GSW BASIC**

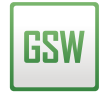

BASIC

Możliwość zablokowania zmiany danych podczas drugiego ważenia Możliwość stosowania tylko drukowanych liter w polach wprowadzania i edycji danych Funkcja przyrostowego wyszukiwania danych w oknach słownikowych oraz na oknie ważenia  $\blacktriangledown$ Funkcja umożliwiająca zerowanie wagi z poziomu okna ważenia Dostęp do okna listy pierwszych ważeń z poziomu okna ważenia  $\blacktriangledown$ Dostęp do okna listy zakończonych ważeń z poziomu okna ważenia  $\blacktriangledown$ Dostęp do okna raportów z poziomu okna ważenia  $\blacktriangleright$ Dostęp do okna listy zestawów danych / kart zbliżeniowych z poziomu okna ważenia Dostęp do okna szybkiego wydruku z poziomu okna ważenia Możliwość szybkiego dodawania danych do tabel słownikowych z poziomu okna ważenia  $\blacktriangledown$ Możliwość wyświetlania powiększonej czcionki na oknie ważenia Obsługa zapisu ważeń do pamięci Alibi miernika wagowego (Funkcja działa dla wybranych modeli wag) Obsługa czytników kart zbliżeniowych  $\checkmark$ Obsługa zestawów danych Funkcja ostrzegania o nieaktualnej tarze pojazdu / wagonu  $\blacktriangleright$ Zapamiętywanie tar pojazdów w bazie danych Możliwość podania tary pojazdu na oknie listy tar  $\blacktriangledown$ Możliwość dodania maksymalnej masy pojazdu na oknie listy tar Podgląd listy ważeń  $\blacktriangledown$ Podgląd szczegółów ważenia na oknie listy ważeń Wyszukiwarka ważeń na oknie listy ważeń  $\blacktriangledown$ Możliwość wyłączania widoczności ważeń usuniętych na oknie listy ważeń Możliwość wyłączenia kolorowania ważeń na oknie listy ważeń  $\blacktriangledown$  $\blacktriangledown$ Podgląd kwitu ważenia na oknie listy ważeń Wydruk kwitu ważenia z poziomu okna listy ważeń  $\blacktriangledown$ Możliwość edycji ważenia z poziomu okna listy ważeń Eksport listy ważeń do formatu .csv Wydruk kwitu pierwszego ważenia z poziomu listy pierwszych ważeń Funkcja umożliwiająca połączenie dwóch pierwszych ważeń w jedno ważenie podwójne z poziomu okna pierwszych ważeń Wydruk kwitu w trybie graficznym (drukarki laserowe i atramentowe) i w trybie tekstowym (drukarki igłowe)

Automatyczny wydruk kwitu po zakończonym ważeniu

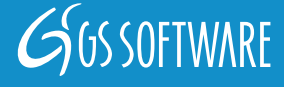

## **FUNKCJE PROGRAMU GSW BASIC**

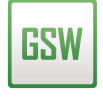

BASIC

Wydruk kwitu w formacie A5 i A4 Wydruk 2 kwitów ważenia w formacie A5 na papierze w formacie A4 Możliwość umieszczenia logo na kwicie ważenia (w trybie graficznym) Możliwość zdefiniowania liczy kopii drukowanych kwitów wagowych  $\blacktriangledown$ Funkcja zmiany wielkości czcionki w wydrukach na drukarkach igłowych (12 cpi, 15 cpi, Wide, Condensed) Możliwość zmiany tekstu poprzedzającego numer kwitu na wydruku (np.: "Kwit nr 212/2016" na "Dokument ważenia nr 212/2016") Możliwość zdefiniowania czy dane kontrahenta na wydruku kwitu mają zawierać oprócz nazwy dane teleadresowe oraz NIP Możliwość zdefiniowania czy nazwa produktu ma być drukowana na kwicie razem z polem "KOD" Możliwość zdefiniowania czy dodatkowe pola słownikowe mają być drukowane na kwicie razem z polem "KOD" Możliwość zdefiniowania czy na wydruku kwitu wagowego ma być informacja o różnicy masy netto i masy deklarowanej Możliwość wydruku kwitu obróconego o 90 stopni Możliwość podglądu kwitu przed wykonaniem ważenia Możliwość zdefiniowania czy na wydruku kwitu mają się drukować numery pamięci Alibi  $\overline{\phantom{a}}$ Możliwość zdefiniowania tekstu stopki kwitu ważenia Automatyczny start numeracji ważeń od "1" w danym roku Możliwość zmiany numeracji ważeń  $\blacktriangledown$ Generator raportów Możliwość dopisywania komentarzy do wydruków raportów Możliwość definiowania widoczności pól na raporcie Raporty z podziałem na ilość kursów Administracja użytkownikami programu Administracja uprawnieniami użytkowników Zapis w bazie danych momentu zalogowania do programu. Zapis w bazie danych nieudanych logowań do programu Blokada okna logowania na 10 sekund po trzykrotnym nieudanym zalogowaniu do programu Eksport danych z tabel do pliku w formacie .csv Eksport danych do pliku tekstowego po każdym zakończonym ważeniu Obsługa wyświetlania masy na wyświetlaczu zewnętrznym

## **Legenda:**

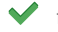

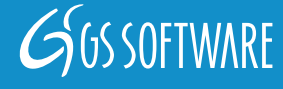